## **دستور SORT - مرتب سازی داده ها**

**هدف برنامه :**

- درایو دلتا به ازائ پارامترهایی چون جریان خروجی یا فرکانس , گشتاور , ولتاژ DC و پارامترهای بسیاردیگری ) متناسب با مدل ( یک یا چند خروجی آنالوگ با ولتاژ ) 1-01 ( در اختیار کاربر قرار می دهد تا از آنها در برنامه برای کنترل یا گزارش گیری و اعمال خواسته استفاده شود .
- در این مثال4 ولتاژ از4 درایو ) برحسب فرکانس آن ( توسط 4 کانال یک کارت آنالوگ S-AD04DVP خوانده می شود . هم چنین 4 دیتا مربوط به دمای 4 محیط مختلف توسط 4 کانال یک کارت آنالوگ S-TC04 DVP بدست می آید .
- با فعال شدن فلگ 0M , ولتاژ دریافت شده از 4 کانال به طور صعودی مرتب می شوند . و با فعال شدن فلگ 1M , دمای دریافت شده از 4 کانال به طور صعودی مرتب می شوند .
	- نتیجه ی مرتب سازی داده ها به صورت یک جدول نمایش داده می شود .

**المان :**

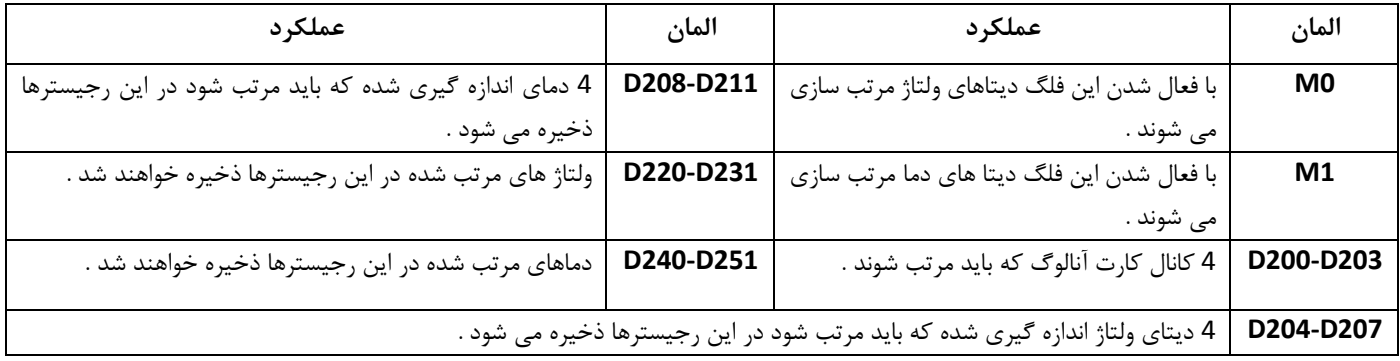

**برنامه ی کنترل :**

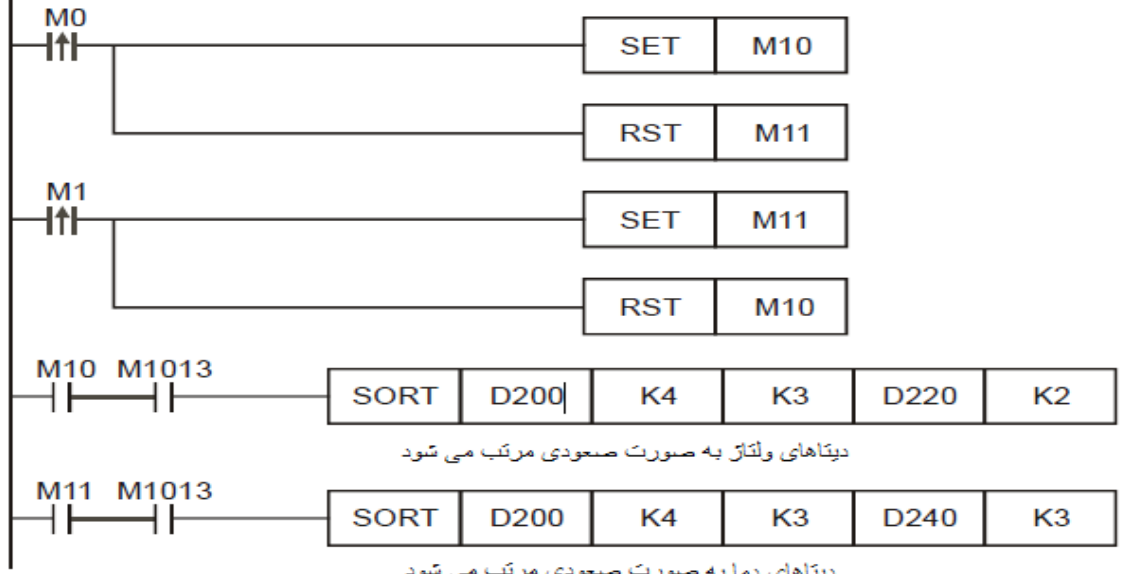

دیناهای دما به صورت صحودی مرتب می شود

**طرز کار برنامه کنترلی :**

 در جدول زیرکلیه دیتاهای ولتاژ و دمای اندازه گیری شده و 4 کانال از کارت های AD04DVP و TC04DVP قبل از مرتب سازی مشاهده می شود . این دیتا ها در رجیستر 200D به بعد ذخیره شده اند .

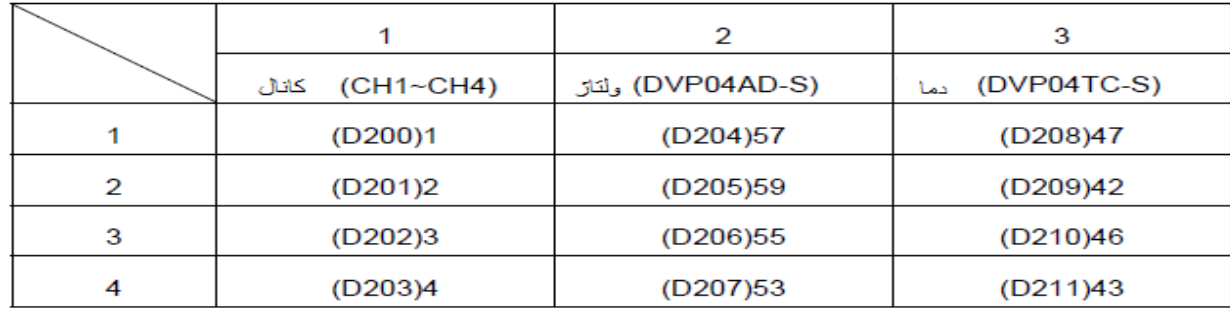

 با فعال شدن فلگ 0,M دستور SORT اجرا شده و مقادیر ولتاژ اندازه گیری شده ) 2K ) به صورت صعودی مرتب می شوند و در رجیسترهای 224D به بعد ذخیره می شوند :

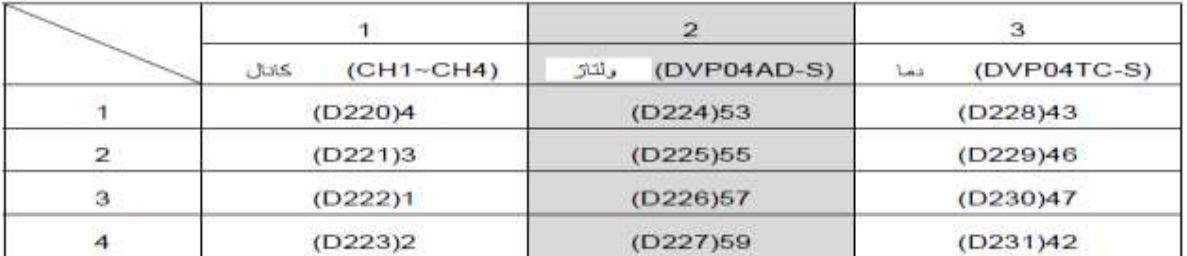

همانطور که در جدول فوق مشاهده می گردد مقادیر اندازه گیری شده ی ولتاژ مرتب شده است , کم ترین مقدار ولتاژ 5.3 ولت و بیشترین ولتاژ 5.9 ولت می باشد .

 با فعال شدن فلگ 1M دستور SORT اجرا شده و مقادیر دمای اندازه گیری شده ) 3K ) مرتب می شوند و در رجیسترهای 248D به بعد ذخیره می شوند :

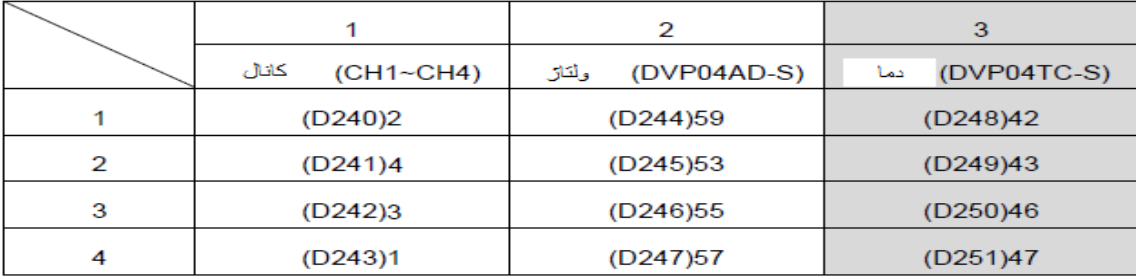

همانطور که در جدول فوق مشاهده می گردد مقادیر اندازه گیری شده ی دما مرتب شده است , کم ترین مقدار دما 4.2 درجه سانتیگراد و بیشترین دما 44 درجه سانتیگراد می باشد .

- با فعال شدن فلگ 10M و 11M و فلگ 1013M دستور Sort اجرا می شود . فلگ 1013M , فلگ خاص می باشد و هر ثانیه یک بار روشن خاموش می شود . بنابراین با استفاده از این فلگ هر ثانیه یک بار دستور SORT اجرا می گردد .
	- اپراتور به کمک یک HMI می تواند مقادیر مرتب شده و کم ترین و بیشترین مقادیر را مشاهده نماید .
- دقت شود کارت های اندازه گیری آنالوگ مقدار را با دقت ˚c 1.0 نشان می دهد . به طور مثال در این مثال دمای 4.2 درجه به صورت 42 نشان داده می شود .
	- : sort دستور

**SORT** s D  $\ln |\, S|$  هر شماره رجیسترف که در این قسمت نوشته شود  $\, S \,$   $\,$  $m<sub>1</sub>$  $m<sub>2</sub>$ امیتاها در آن شاماره به بعد دُخیره می شوند  $m_4$  : لعداد ديتاف بدست آمده - تعداد رديف ها  $(m_4 \approx 10^{-10})$ 

 $\mathsf{m}_2^+$ : تعداد انواع ديتا - تعداد سـتون ها  $\mathsf{m}_2^-$  =1~6)

 $D = 1$  شماره رجیسترف که دیتاهایش از مرتب شدن  $\Box$ در آن شماره به بعد دُخیره می شوند

```
(n=1∼ m<sub>o</sub>) شماره ستونی که میتاهاف آن ستون باید مرتب شوند <sub>: n</sub>
```
 با اجرای دستور SORT دیتاهای بدست آمده از متغیر های مختلف که در شماره رجیستر موجود در S به بعد ذخیره شده است , به صورت جدول 2m×1m ( 1m سطر و 2m ستون ( درشماره رجیستر موجود در D به بعد ذخیره می شود . مثال با اجرای دستور 2K 220D 3K 4K 200D SORT دیتاهای موجود در ستون دوم مرتب می شوند .